# **UNIVERSIDAD POLITÉCNICA SALESIANA**

### **NOMBRE:**

DAVID CUEVA

EDGAR QUIZPI

ANDRES LOJA

### **TEMA:**

SOLIDOS DE REVOLUCION

# INGENIERÍA ELECTRICA **CARRERA:**

### **MATERIA:**

### CALCULO VECTORIAL

## **GRUPO:**

NUMERO 2

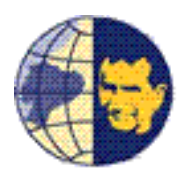

#### **INTRODUCCION**

Para el desarrollo de la tarea significativa sobre las Superficies de revolución y vamos a poner en práctica el estudio realizado sobre superficies en el espacio.

Mediante el sólido fabricado para este trabajo vamos a obtener sus ecuaciones y luego procedemos a convertir estas ecuaciones que se encuentran en coordenadas rectangulares a coordenadas esféricas como también obtener sus ecuaciones paramétricas. Esta conversión nos servirá para facilitarnos la verificación grafica mediante el software matemático, en este caso DERIVE.

 Para obtener las ecuaciones de los sólidos medimos su longitud, su altura, su diámetro y reemplazamos estas medidas en las ecuaciones ya aprendidas, en este caso la ecuación del paraboloide circular y del cilindro.

El sólido a medir está hecho de madera nogal, la madera de Nogal es resistente, compacta, de fibras cortas, elásticas, de grano apretado y fino. Densidad: 0,58 a 0,8.

**MARCO TEORICO** 

#### **Paraboloide circular**

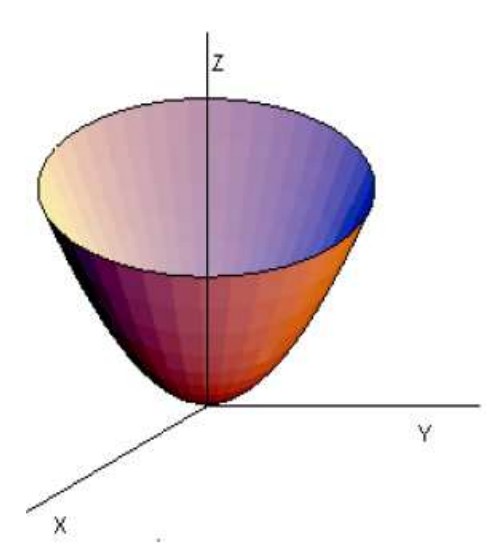

Sabiendo que la ecuación de un paraboloide circular es  $rac{x^2}{a^2} + \frac{y^2}{b^2}$  $\frac{y^2}{b^2} = \frac{z}{c}$  $\frac{2}{c}$  donde a y b son los diametros respectivamente en los ejes "x" y "y" y la variable c es la altura del paraboloide.

Un paraboloide es circular si y solo si las variables a y b de la formula mencionada son iguales (a =  $b = diámetro$ ).

$$
\frac{x^2 + y^2}{diametero} = \frac{z}{c}
$$

También puede existir el caso de que la parábola se abra hacia el eje x y hacia el eje y así:

$$
\frac{z^2 + y^2}{diameter} = \frac{x}{c} \qquad , \qquad \frac{x^2 + z^2}{diameter} = \frac{y}{c}
$$

#### **Cilindro Circular Recto**

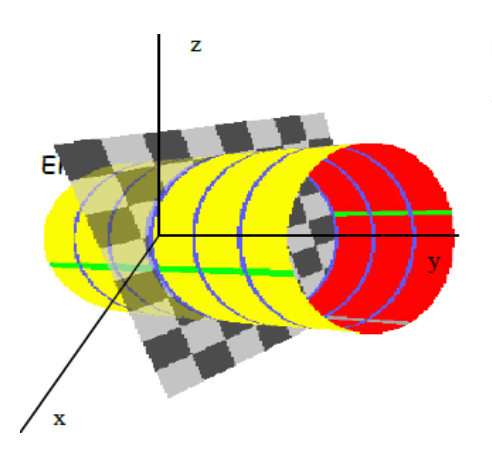

Dada la ecuación  $x^2 + z^2 = a^2$  donde a es el radio del cilindro, aquí se puede observar que la variable y no esta en la formula esto es debido a que como se ve en la figura el cilindro se abre en el eje y.

Este así mismo puede estar a lo largo de los 3 ejes y sus ecuaciones serían así:

 $x^2 + y^2 = a^2$  abriendose a lo largo del eje z

 $z^2 + y^2 = a^2$  abriendose a lo largo del eje x

#### **Parametrización**

Para la parametrización se transforma en coordenadas esféricas o cilíndricas y aplicando las fórmulas de un semicírculo así:

*Semicírculo* 

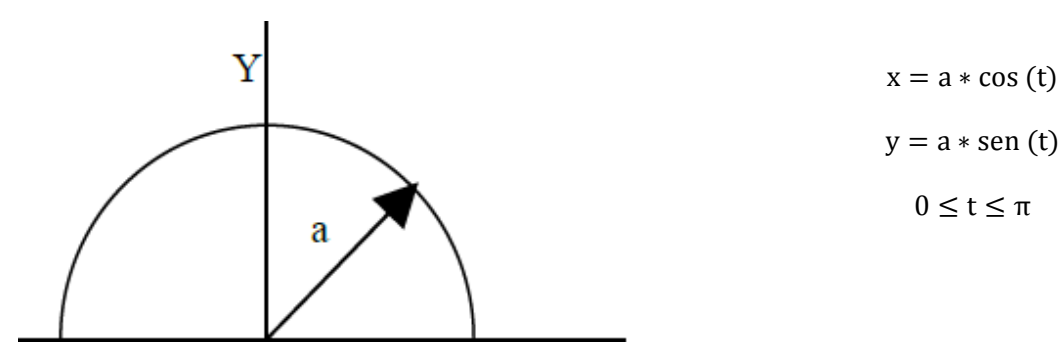

*Coordenadas Esféricas* 

$$
x = r * cos(t)
$$
  

$$
y = r * sen(t)
$$
  

$$
r2 = x2 + y2
$$

*Coordenadas Cilíndricas* 

$$
x = \rho * \cos(\theta) * \sin(\theta)
$$
  

$$
y = \rho * \sin(\theta) * \sin(\theta)
$$
  

$$
z = \rho * \sin(\theta)
$$
  

$$
x^{2} + y^{2} = \rho^{2} * \sin(\theta)^{2}
$$

#### **DESARROLLO O CONTENIDO**

#### *I. Diseño de la superficie de revolución*

La superficie de revolución está compuesta por tres tipos diferentes de superficies: dos paraboloides circulares, un cilindro circular recto.

De manera que el eje de simetría del cilindro coincide con el eje z y está pegado a los paraboloides en sus dos extremos, es decir en su base tiene un paraboloide creciendo hacia arriba y en la parte superior del cilindro se encuentra un paraboloide creciendo hacia abajo; cabe recalcar q estos dos sólidos como el cilindro y el paraboloide son de madera de nogal el cual es resistente, compacta, de fibras cortas, elásticas, de grano apretado y fino. Densidad: 0,58 a 0,8, como se muestra en la figura siguiente:

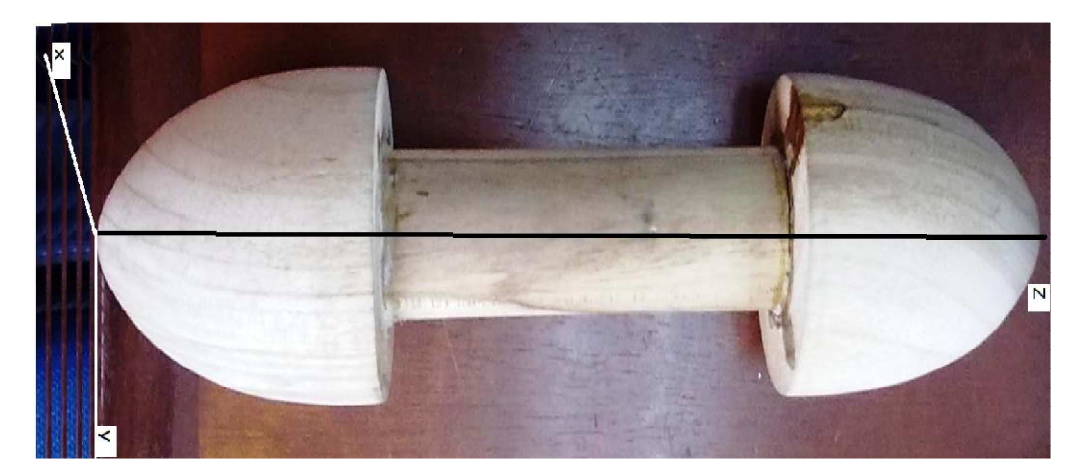

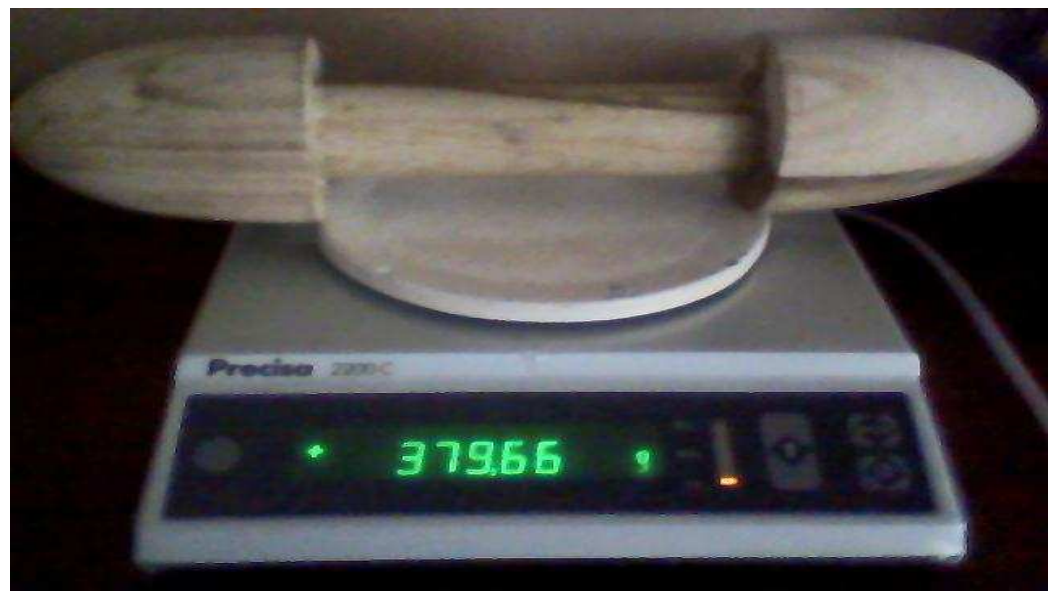

M= 379.66g

#### *II. Superficie de revolución acotada*

Para la sección del cilindro se midió un perímetro de 13.5 cm con este dato del perímetro se utiliza la siguiente formula de perímetro:

$$
P=2*\pi*r
$$

$$
13.5 \text{ cm} = 2 * \pi * r
$$

Despejamos la variable r del cual obtenemos lo siguiente:

$$
r = \frac{P}{2 * \pi}
$$

$$
r = \frac{13.5 \text{cm}}{2 * \pi}
$$

$$
r = 2.1485 \text{ cm}
$$

La altura se obtuvo con una medición de 15 cm

Los datos obtenidos se expresan en la siguiente grafica

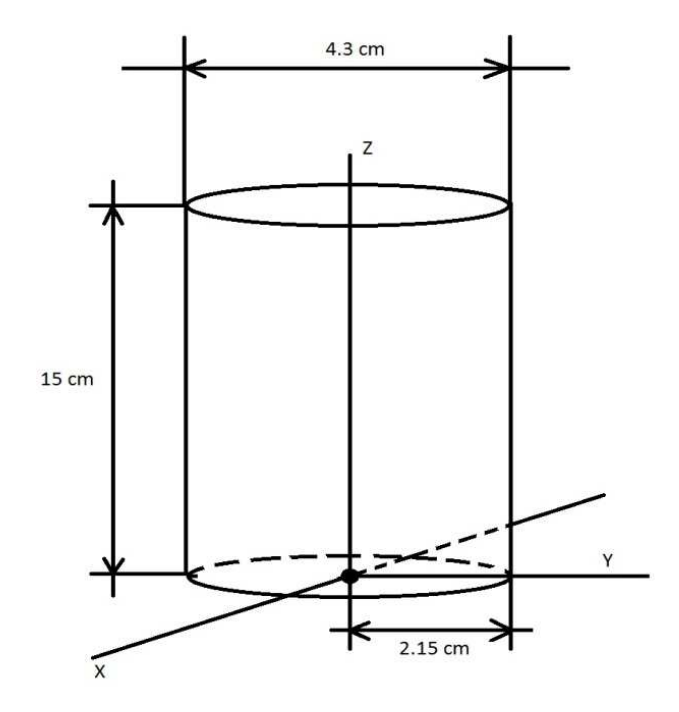

Para la sección del paraboloide se mide el radio desde el cilindro hacia el contorno del paraboloide, este radio se suma al radio del cilindro y se obtiene un radio completo del paraboloide, mientras que para la altura se obtuvo una medición de 10 cm.

 $r =$  rcilin + rparab

$$
r = 2.1485
$$
 cm + 1.7 cm

 $r = 3.8485$  cm

Estos datos se visualizan en la siguiente gráfica recordemos que los paraboloides son iguales tanto como en un extremo como en el otro por lo el procedimiento es el mismo.

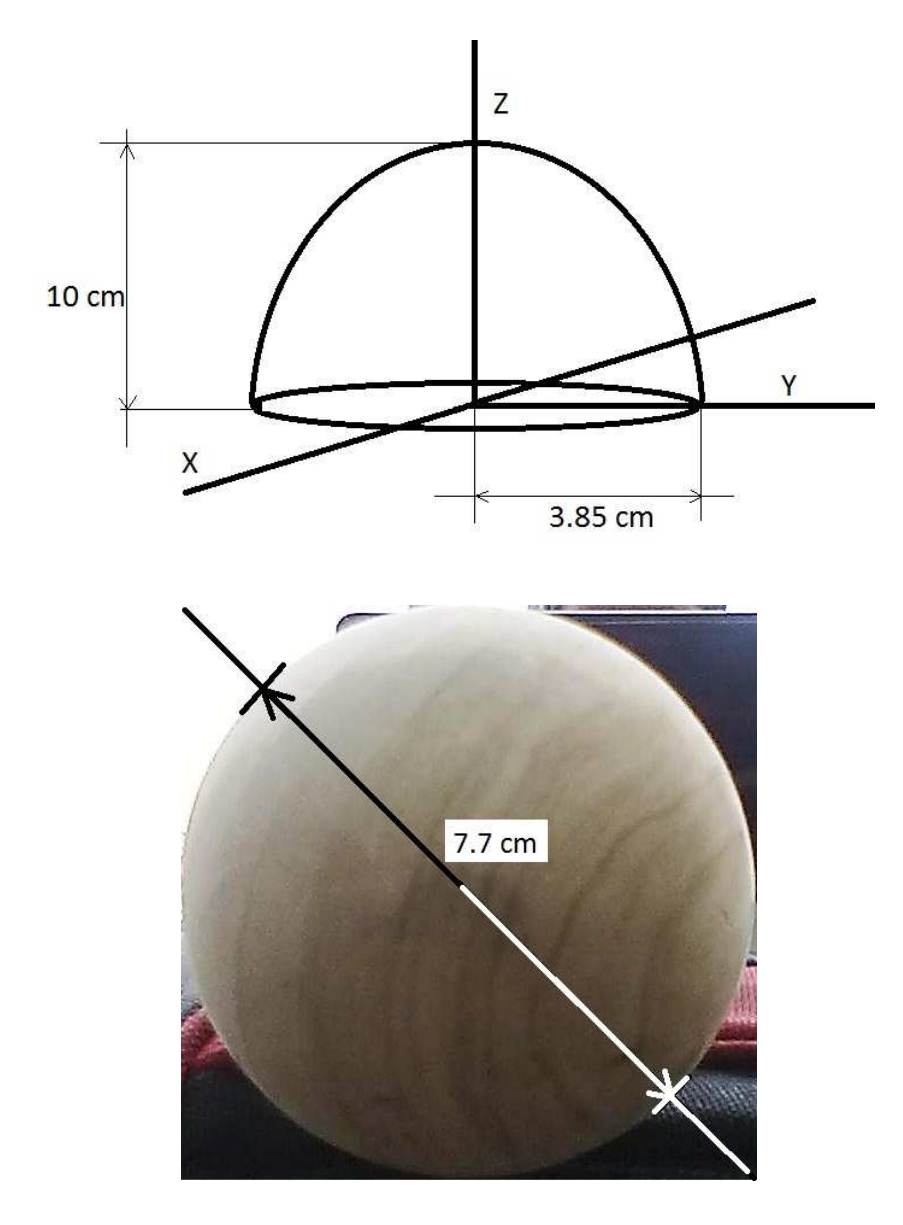

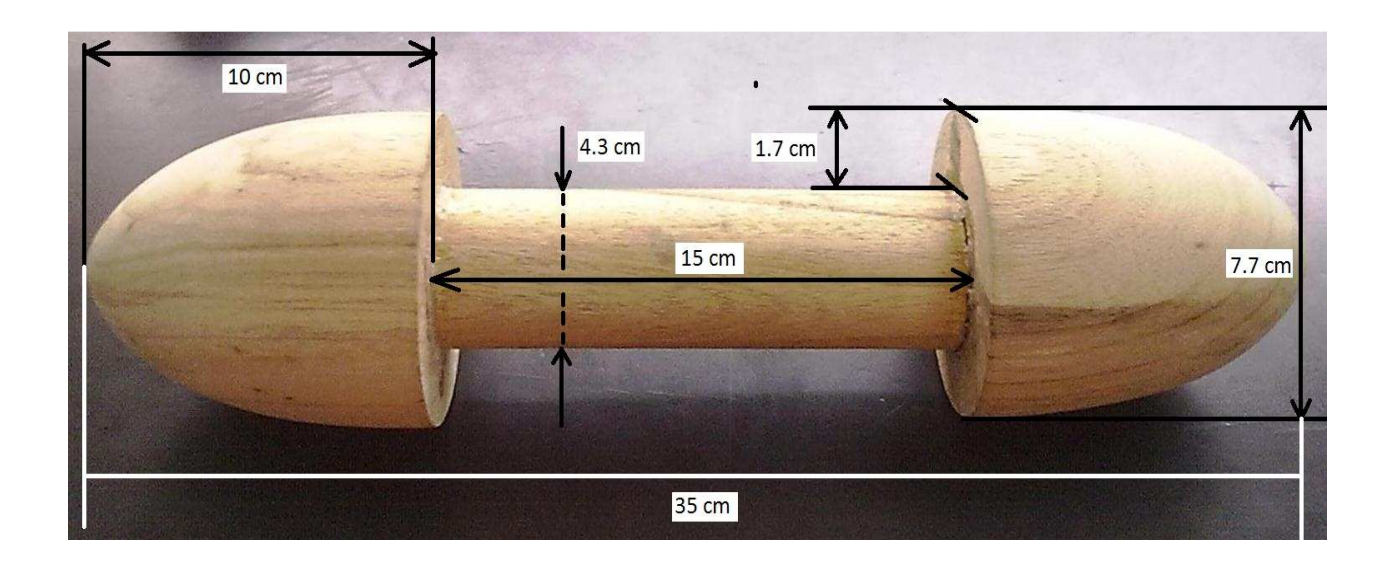

*III. Obtención de ecuaciones*

#### **CILINDRO CIRCULAR RECTO (eje z)**

Altura: 15 cm

Radio: 2.15 cm

Ecuación del cilindro

 $x^2 + y^2 = 2.15^2$ 

Ecuación paramétrica del cilindro

 $x = r * \cos(s)$  $x = 2.15 \cos(s)$ 

 $y = r * sin(s)$  $y = 2.15 \sin(s)$ 

 $z=t$ 

 $[2.15 \cos(s), 2.15 \sin(s), t]$ 

Le damos límites a la ecuación paramétrica del cilindro

$$
0 \leq s \leq 10
$$

$$
10 \leq t \leq 25
$$

#### **PARABOLOIDE CIRCULAR (eje z – abre hacia arriba)**

Altura: 10 cm

Radio: 3.85 cm

Ecuación de la parábola con diámetros iguales en 'x' y en 'y' y altura en z de 10

$$
\frac{x^2}{7.77^2} + \frac{y^2}{7.77^2} = \frac{z}{10}
$$

Para parametrizar la ecuación pasamos a coordenadas cilíndricas

$$
\frac{(r * cos(s))^2}{7.77^2} + \frac{(r * sin(s))^2}{7.77^2} = \frac{z}{10}
$$

$$
\frac{(r * cos(s))^2 + (r * sin(s))^2}{7.77^2} = \frac{z}{10}
$$

$$
(r * cos(s))^2 + (r * sin(s))^2 = \frac{z * 7.77^2}{10}
$$

$$
r^2 = 5.929 * z
$$

Las condiciones de s se ponen hasta 7.77 debido a que cuando llega a este diámetro, la altura del paraboloide llega a 10 como se requiere

$$
0 \le s \le 7.77
$$

$$
0 \le t \le 2\pi
$$

**PARABOLOIDE CIRCULAR (eje z – abre hacia abajo)** 

Altura: 10 cm

Radio: 3.85 cm

Ecuación de la parábola con diámetros iguales en 'x' y en 'y' y altura en z de 10, pero en el eje z se debe desplazar 35 unidades hacia arriba ya que este paraboloide se encuentra en la parte superior, y debe estar volteado el sólido, entonces ponemos el signo menos en el eje z así:

$$
\frac{x^2}{7.77^2} + \frac{y^2}{7.77^2} = -\frac{z - 35}{10}
$$

Para parametrizar la ecuación pasamos a coordenadas cilíndricas

$$
\frac{(r * cos(s))^2}{7.77^2} + \frac{(r * sin(s))^2}{7.77^2} = -\frac{z - 35}{10}
$$

$$
\frac{(r * cos(s))^2 + (r * sin(s))^2}{7.77^2} = -\frac{z - 35}{10}
$$

$$
(r * cos(s))^2 + (r * sin(s))^2 = -\frac{(z - 35) * 7.77^2}{10}
$$

$$
r^2 = -5.929 * (z - 35)
$$

Las condiciones de s se ponen hasta 7.77 debido a que cuando llega a este diámetro la altura del paraboloide llega a 10 como se requiere

$$
0 \le s \le 7.77
$$

$$
0 \le t \le 2\pi
$$

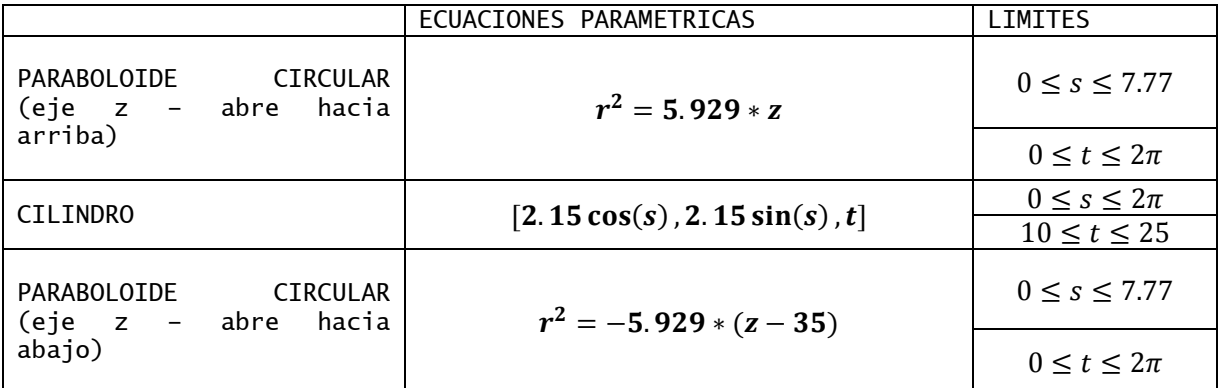

#### *IV. Graficas de las superficies de revolución*

Para graficar las ecuaciones paramétricas de las respectivas superficies de revolución nos valemos de un software matemático; en este caso de DERIVE; en el cual comprobaremos las trasformaciones de las ecuaciones.

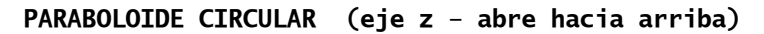

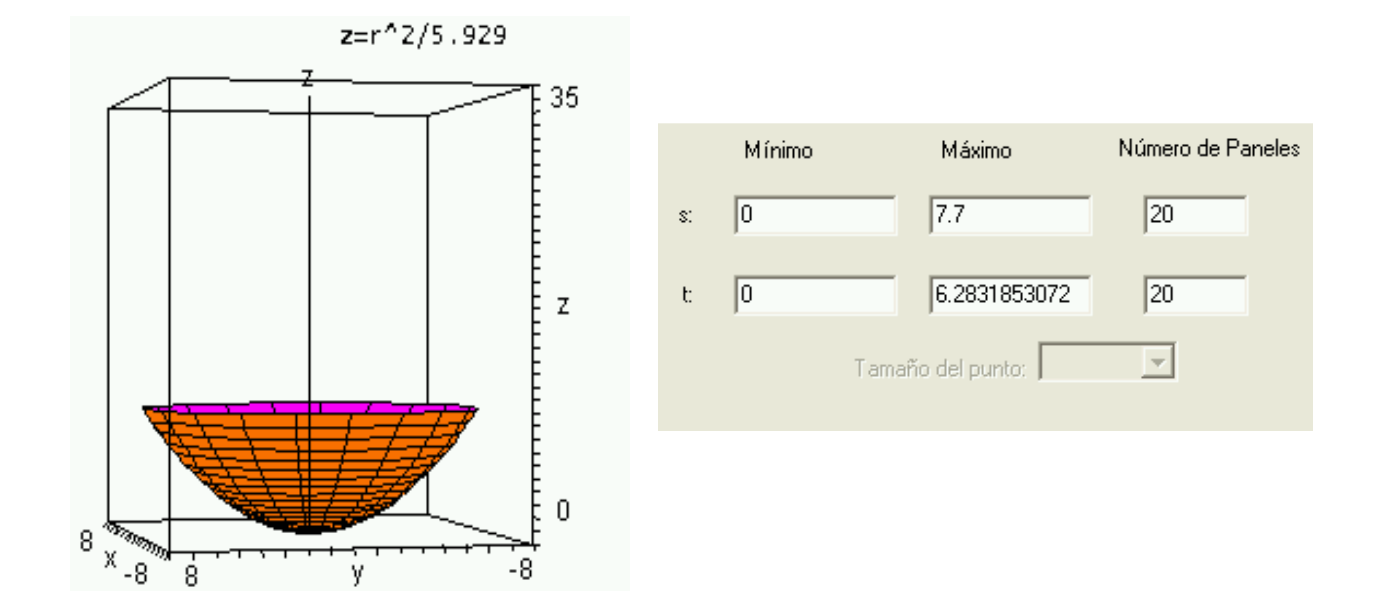

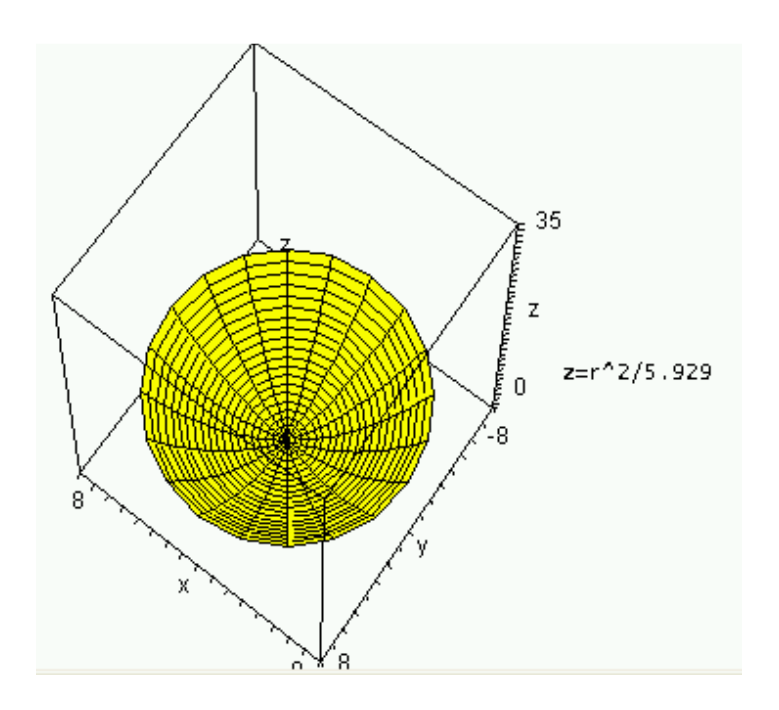

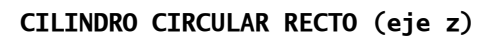

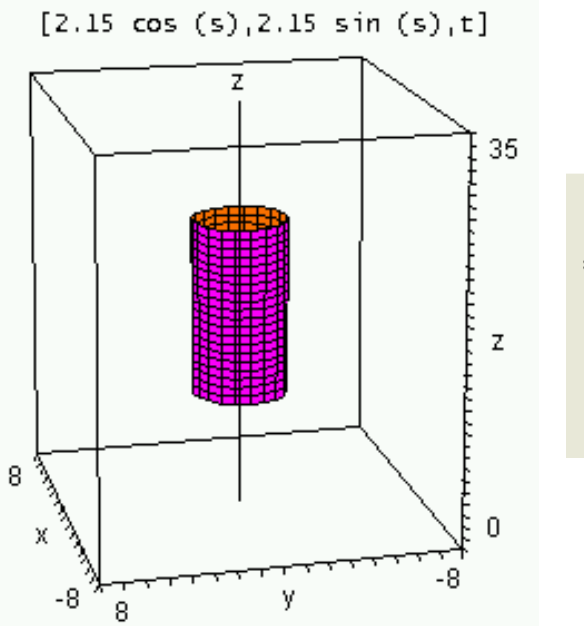

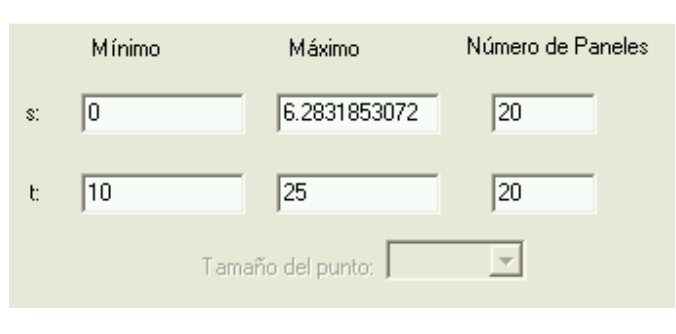

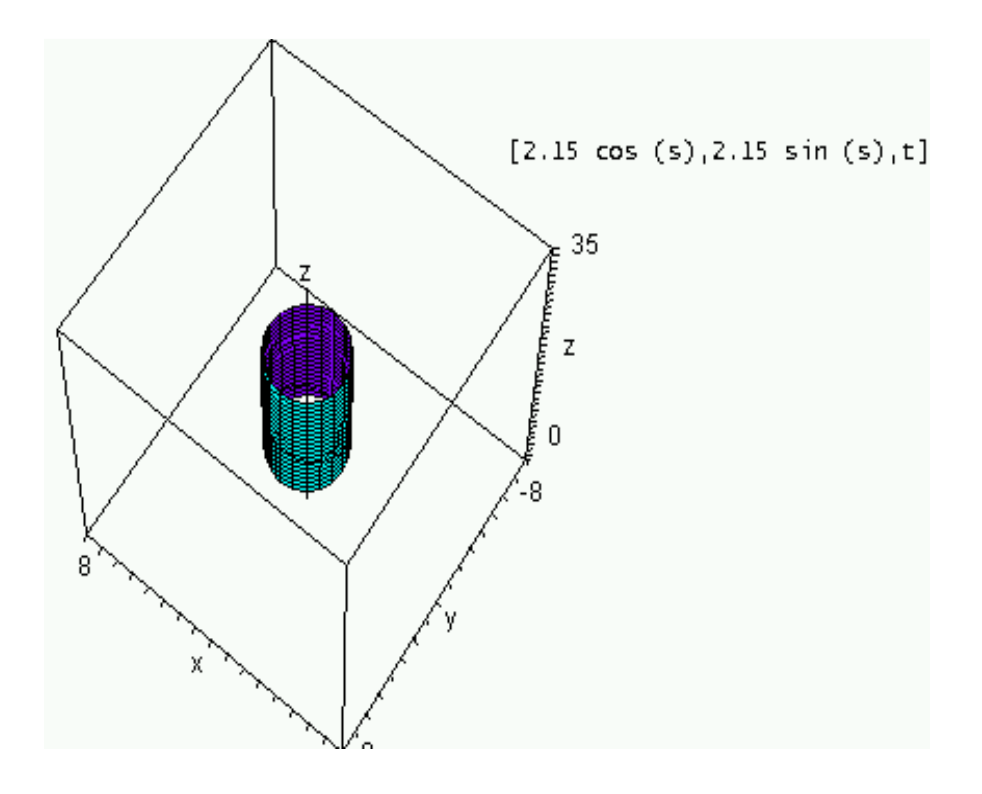

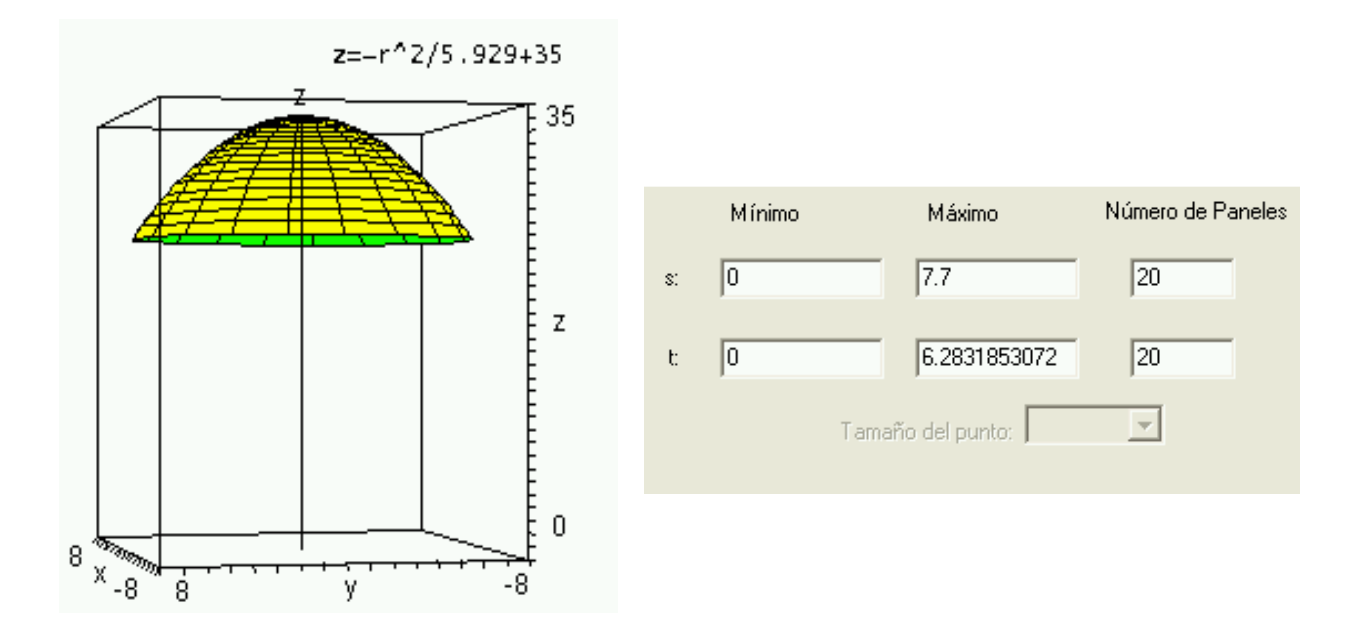

**PARABOLOIDE CIRCULAR (eje z – abre hacia abajo)** 

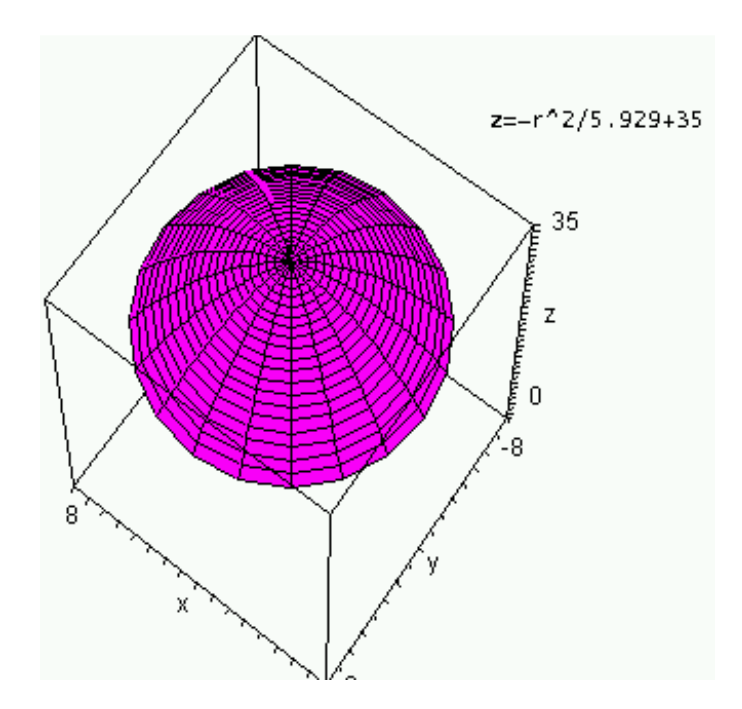

**SUPERFICIE TOTAL** 

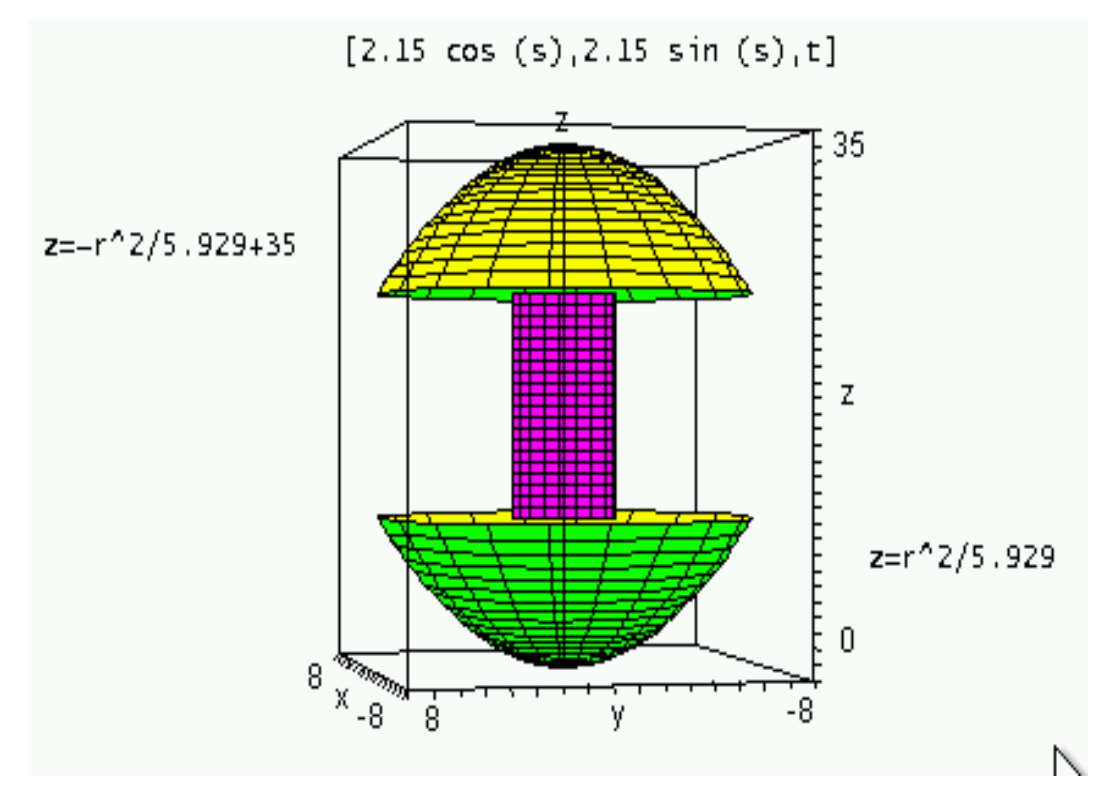

#### **CONCLUSIONES**

En el trabajo se obtuvieron formulas de sólidos de revolución a partir de medidas y a su vez estas fórmulas fueron parametrizadas para poderlas dibujar en el software (DERIVE) y comprobar que las ecuaciones obtenidas grafican o generan el sólido de revolución, cabe recalcar que las medidas también tuvieron que ser deducidas como esta explicado en el documento, debido a que el sólido no fue construido ni diseñado por nosotros mismos.

Un problema que se encontró fue en la deducción de fórmulas en los paraboloides ya que los diámetros deben ser iguales y no se contó con eso, además una vez que fueron parametrizados para graficar en el derive se tiene que tomar en cuenta que se parametrizaron en ecuaciones cilíndricas y los sistemas de coordenadas en el derive se deben seleccionar en coordenadas cilíndricas.

#### **BIBLIOGRAFIA**

- o Pdf de superficies cuádricas entregadas en el avac por el profesor
- o Libro de Thomas Calculo de varias variables Sección 14.6
- o http://www.construmatica.com/construpedia/Madera\_de\_Nogal